# Fiche

· Dans un problème, pour calculer la somme, le total, combien il y a d'objets en tout, on fait une addition. Le signe de l'addition est le signe +.

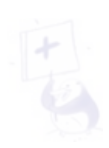

# · Par exemple :

Marie tient le stand de pâtisserie, elle doit vendre 15 parts de tarte, 12 parts de gâteau au chocolat et 6 parts de cake. Combien de parts doit-elle vendre en tout?

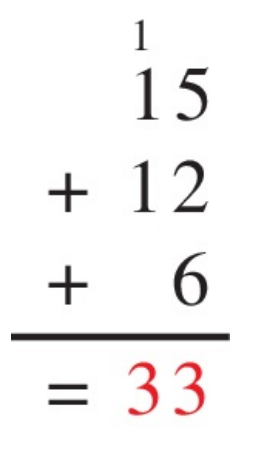

Marie doit vendre 33 parts.

# Exercices

## **Exercice 1**

Lis attentivement l'énoncé, puis complète la réponse.

Maxence range ses livres dans des bacs de couleur. Dans le bac rouge, il y a 12 livres, dans le bleu 11 livres et dans le vert, 14 livres.

Combien a-t-il de livres au total ?

Écrivez la réponse dans la zone colorée.

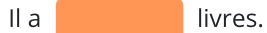

## **Exercice 2**

Lis attentivement l'énoncé, puis complète la réponse. Dans sa tirelire, Manon a 21 € (euros). Pour son anniversaire, elle a reçu 15 € et 22 €. Combien a-t-elle au total?

Écrivez la réponse dans la zone colorée.

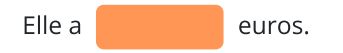

### **Exercice 3**

Lis attentivement l'énoncé, puis complète la réponse.

Le parking de la mairie affiche complet. Le gardien compte 34 voitures, 12 camionnettes, 7 motos, 1 camion et 2 autocars.

Combien de véhicules sont garés dans le parking ?

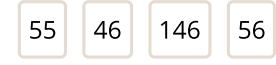

? véhicules sont garés dans le parking.

## **Exercice 4**

Lis attentivement l'énoncé, puis complète la réponse.

Les 32 membres d'un club de football partent pour une rencontre. Ils sont accompagnés de 7 parents d'élèves et de 2 entraîneurs. L'autocar qui les transporte comprend 45 places assises.

Combien de places les passagers vont-ils occuper ?

Écrivez la réponse dans la zone colorée.

Les passagers vont occuper places.

## **Exercice 5**

Denis, Élise et Jérôme jouent aux fléchettes. Ils font une partie de quatre manches. Voici les scores.

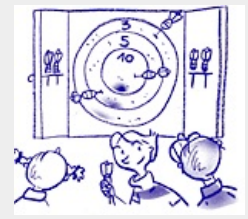

Écrivez les réponses dans les zones colorées.

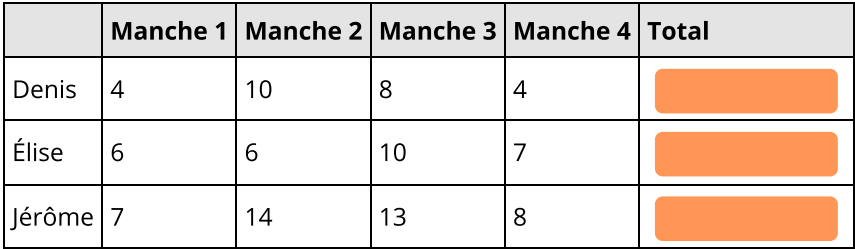

Calcule le score de chacun. Qui a gagné ?

 $\rightarrow$  C'est

qui a gagné.

### **Exercice 6**

Denis, Élise et Jérôme jouent aux fléchettes. Ils font une partie de quatre manches. Voici les scores.

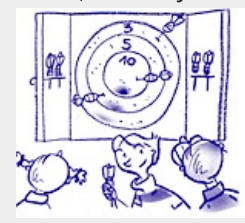

Écrivez les réponses dans les zones colorées.

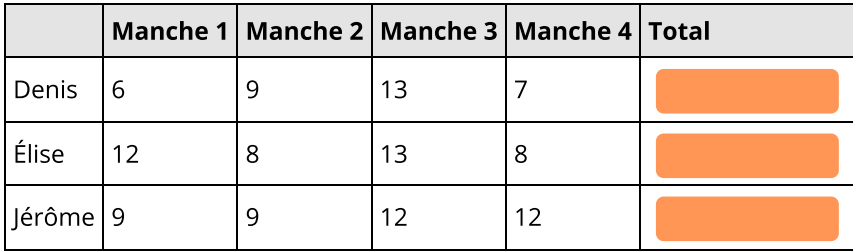

Calcule le score de chacun. Qui a gagné ?

 $\rightarrow$  C'est

qui a gagné.

## **Exercice 7**

Denis, Élise et Jérôme jouent aux fléchettes. Ils font une partie de quatre manches. Voici les scores.

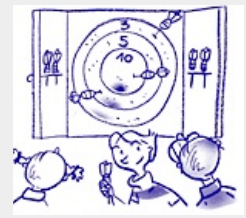

Écrivez les réponses dans les zones colorées.

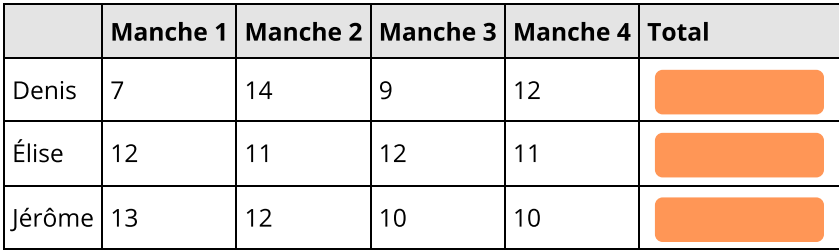

Calcule le score de chacun. Qui a gagné ?

 $\rightarrow$  C'est

qui a gagné.

### **Exercice 8**

Denis, Élise et Jérôme jouent aux fléchettes. Ils font une partie de quatre manches. Voici les scores.

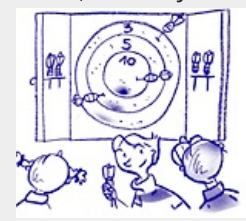

Écrivez les réponses dans les zones colorées.

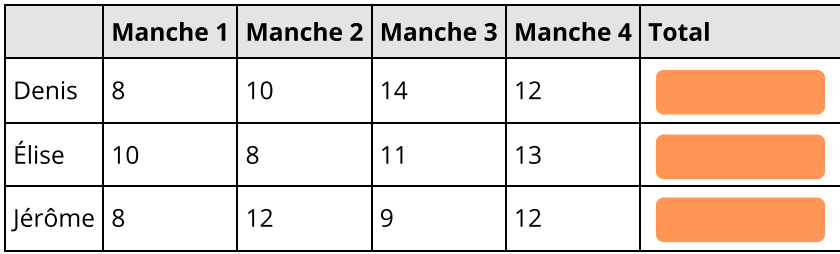

Calcule le score de chacun. Qui a gagné ?

 $\rightarrow$  C'est

qui a gagné.

© 2000-2020, rue des écoles